<span id="page-0-0"></span>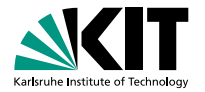

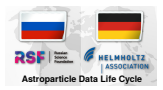

# **The technical implementation of KCDC and which parts we will use**

Dmitriy Kostunin April 6, 2018

INSTITUT FÜR KERNPHYSIK

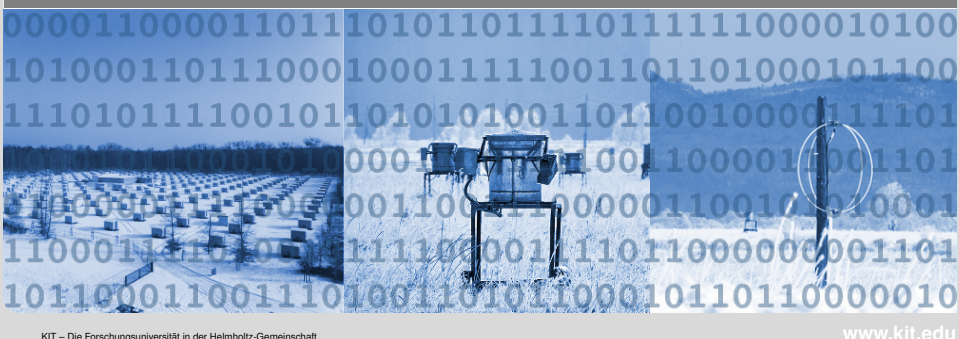

## **Implementation of KC Data Center**

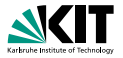

- $\blacksquare$  Django framework + plugins = KAOS
	- kaos datashop (data request and download)
	- **kaos** celery (task manager)
	- **common plugins (users, mails, navigation, etc)**
- **n** Celerv
- RabbitMQ
- MongoDB (event storage!)
- kcdc\_on\_kaos libs & utils
	- Event export (root2mongodb)
	- Input handlers (MongoDB queries)
	- Output handlers (ASCII/ROOT/HDF5)

 $OQ$ 

 $\mathcal{A} \otimes \mathcal{A} \rightarrow \mathcal{A} \otimes \mathcal{B} \rightarrow \mathcal{A} \otimes \mathcal{B} \rightarrow \mathcal{B} \rightarrow \$ 

# **Compatibility with APPDS/CORDUS**

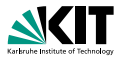

#### **"+"**

- I/O handlers as (almost) independent libraries
- Scheduler + task manager
- Notifications, error handling, etc

**"–"**

- Django-dependent (i.e. hard-binded with web-interface)
- **MongoDB** (scalability?)
- **Lack of documentation**

**To do:**

- Implementation as separate library/application (wsgi  $+$  nginx)
- Global (independent) user database
- MongoDB  $\rightarrow$  binaries (back to ROOT?)

### **How to develop coherently with KCDC team?**